**경로: 통합정보시스템 로그인** → **성적정보** → **졸업자가진단**

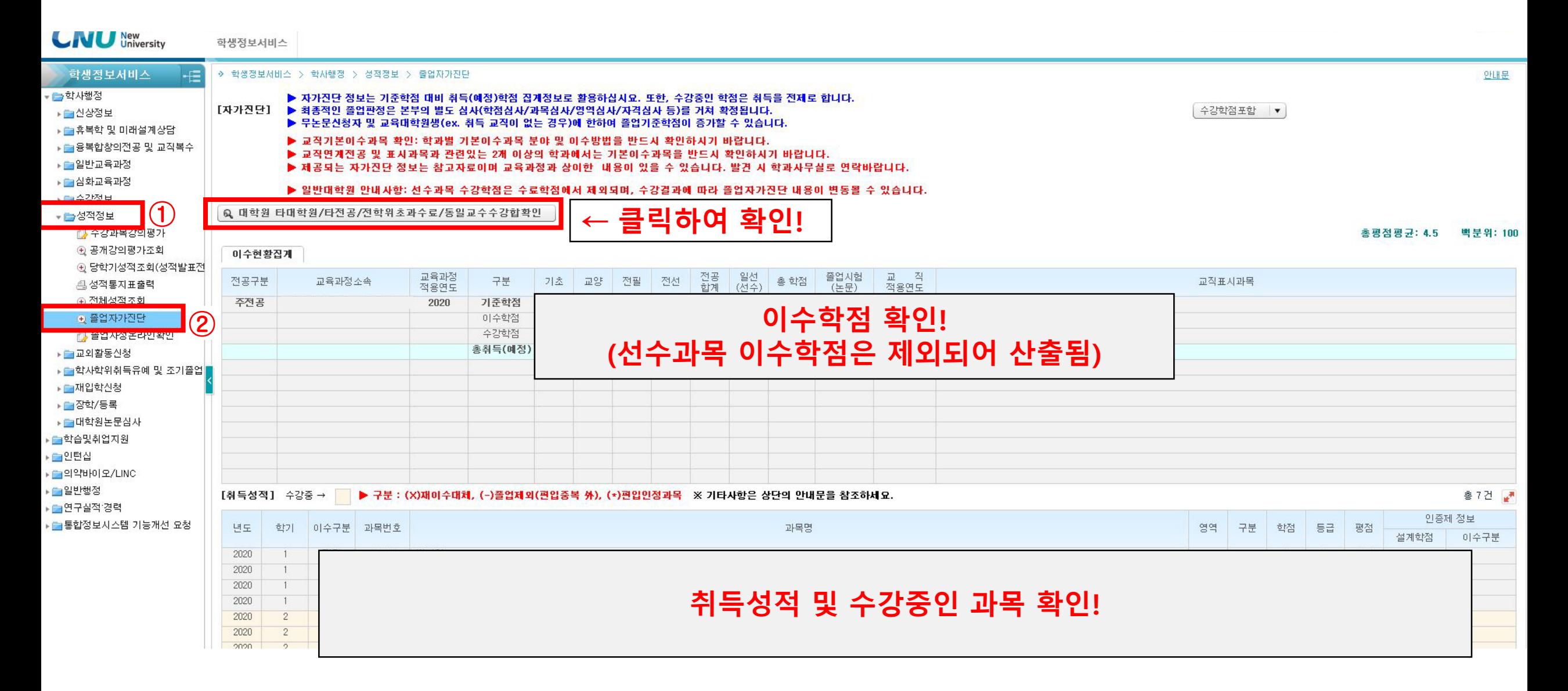